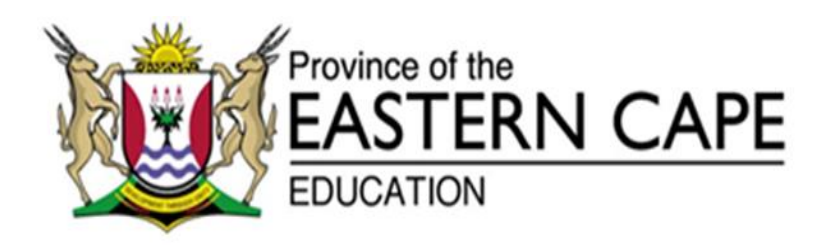

# **NATIONAL SENIOR CERTIFICATE**

# **GRADE 12**

# **SEPTEMBER 2017**

# **COMPUTER APPLICATIONS TECHNOLOGY P2 MARKING GUIDELINE**

**MARKS: 150**

This marking guideline consists of 15 pages.

### **SECTION A: SHORT QUESTIONS**

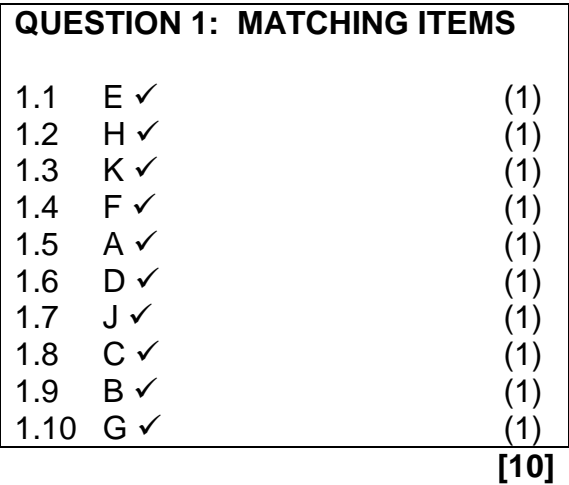

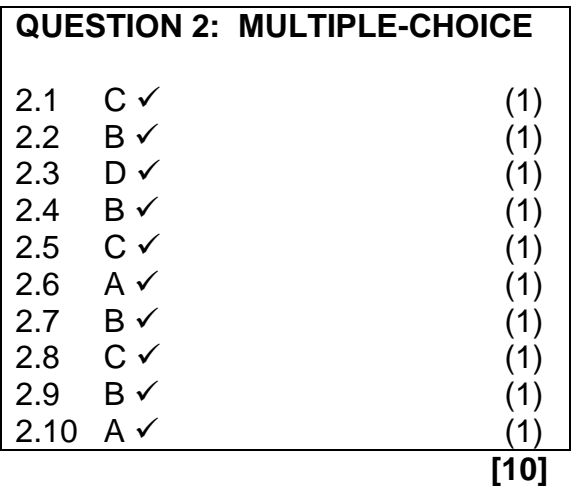

## **QUESTION 3: MODIFIED TRUE/FALSE**

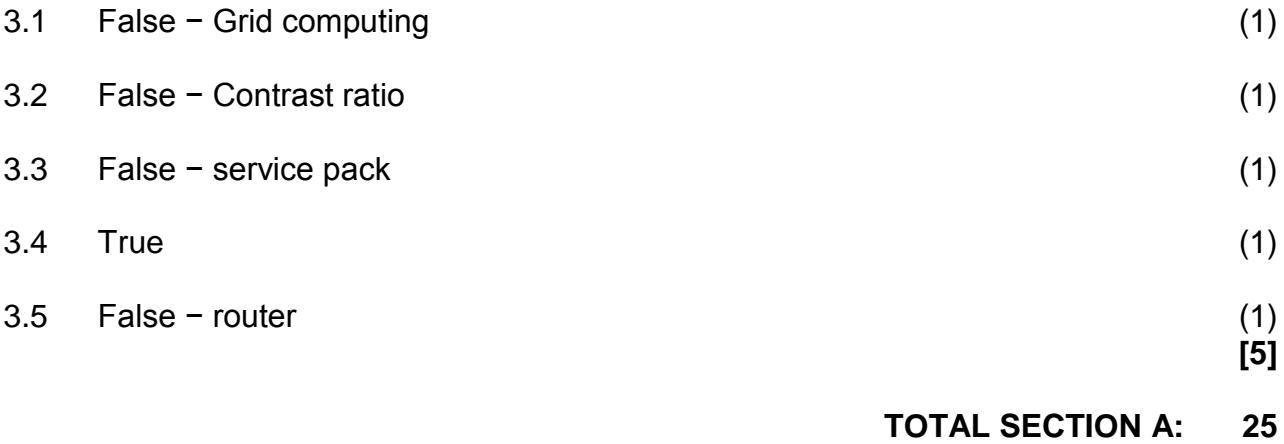

#### **SECTION B**

#### **QUESTION 4: SYSTEMS TECHNOLOGIES**

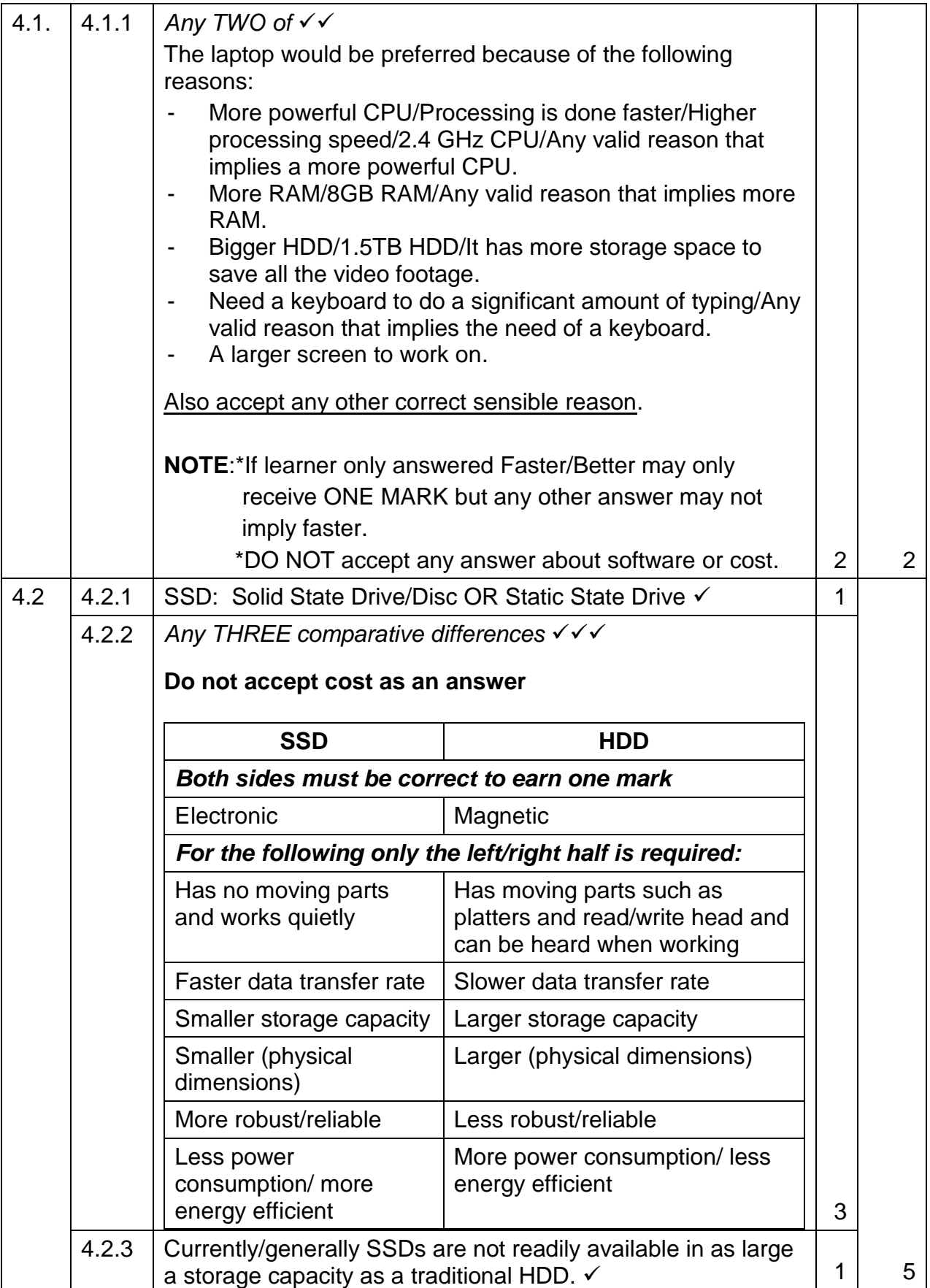

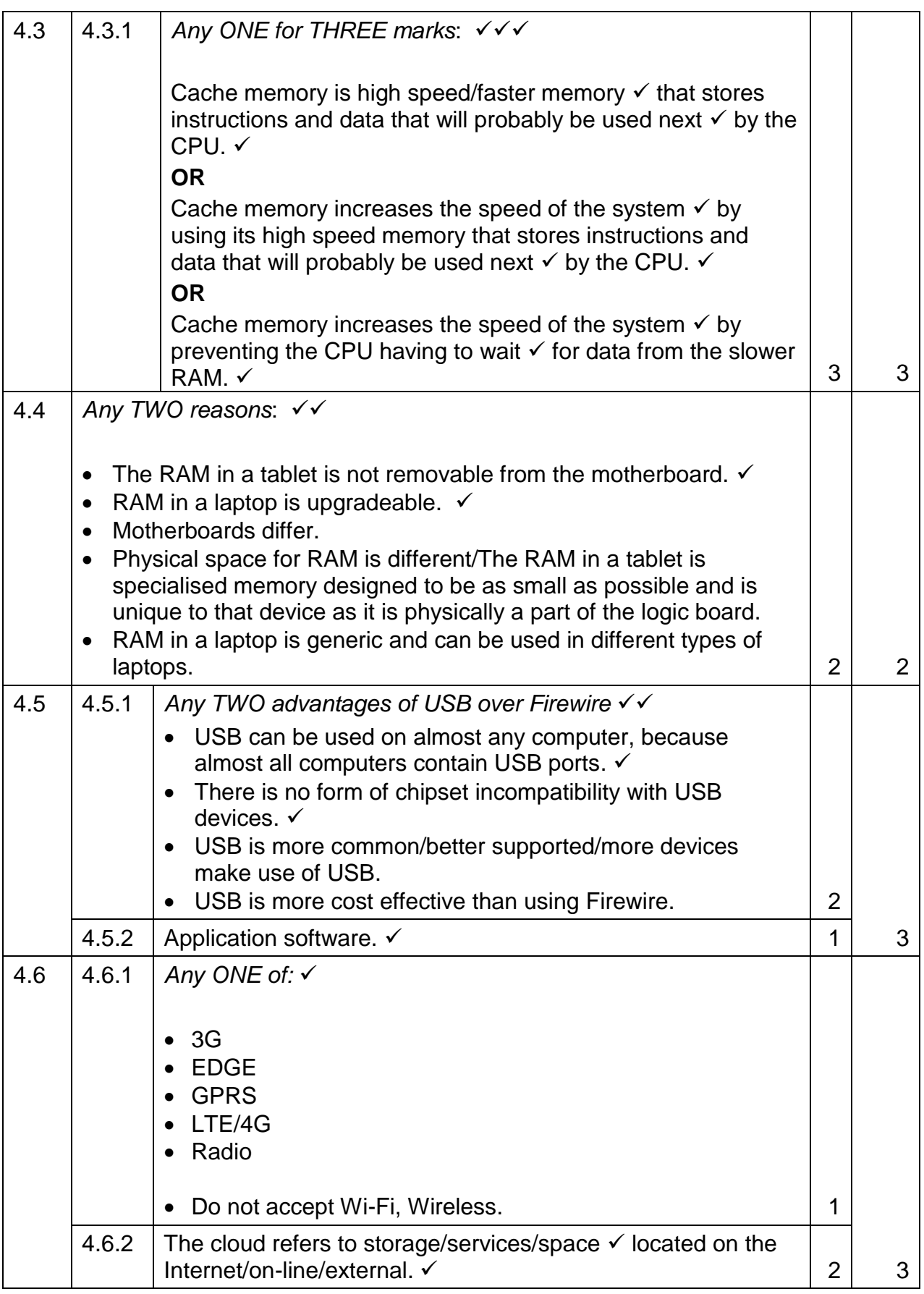

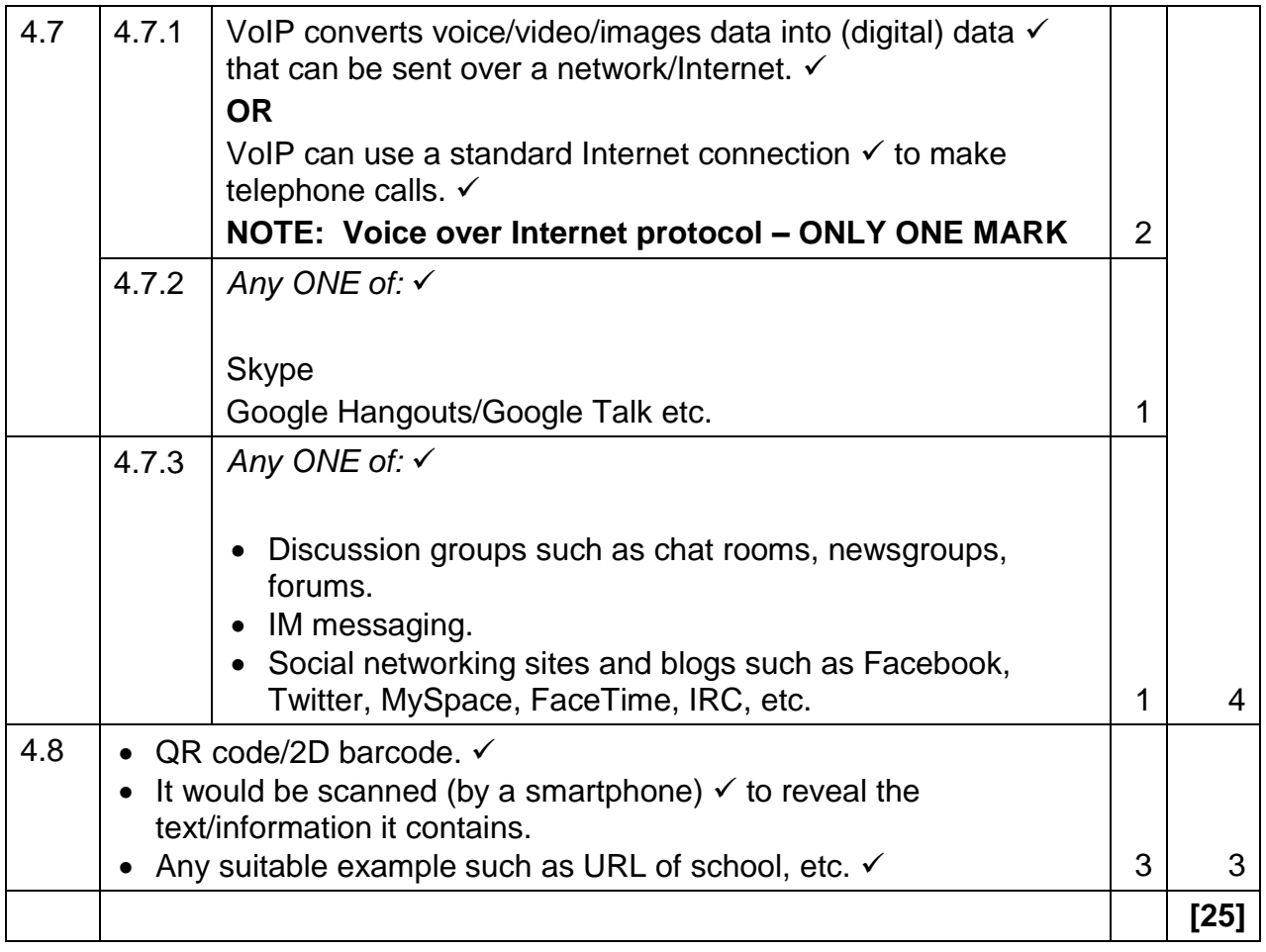

## **QUESTION 5: INTERNET AND NETWORK TECHNOLOGIES**

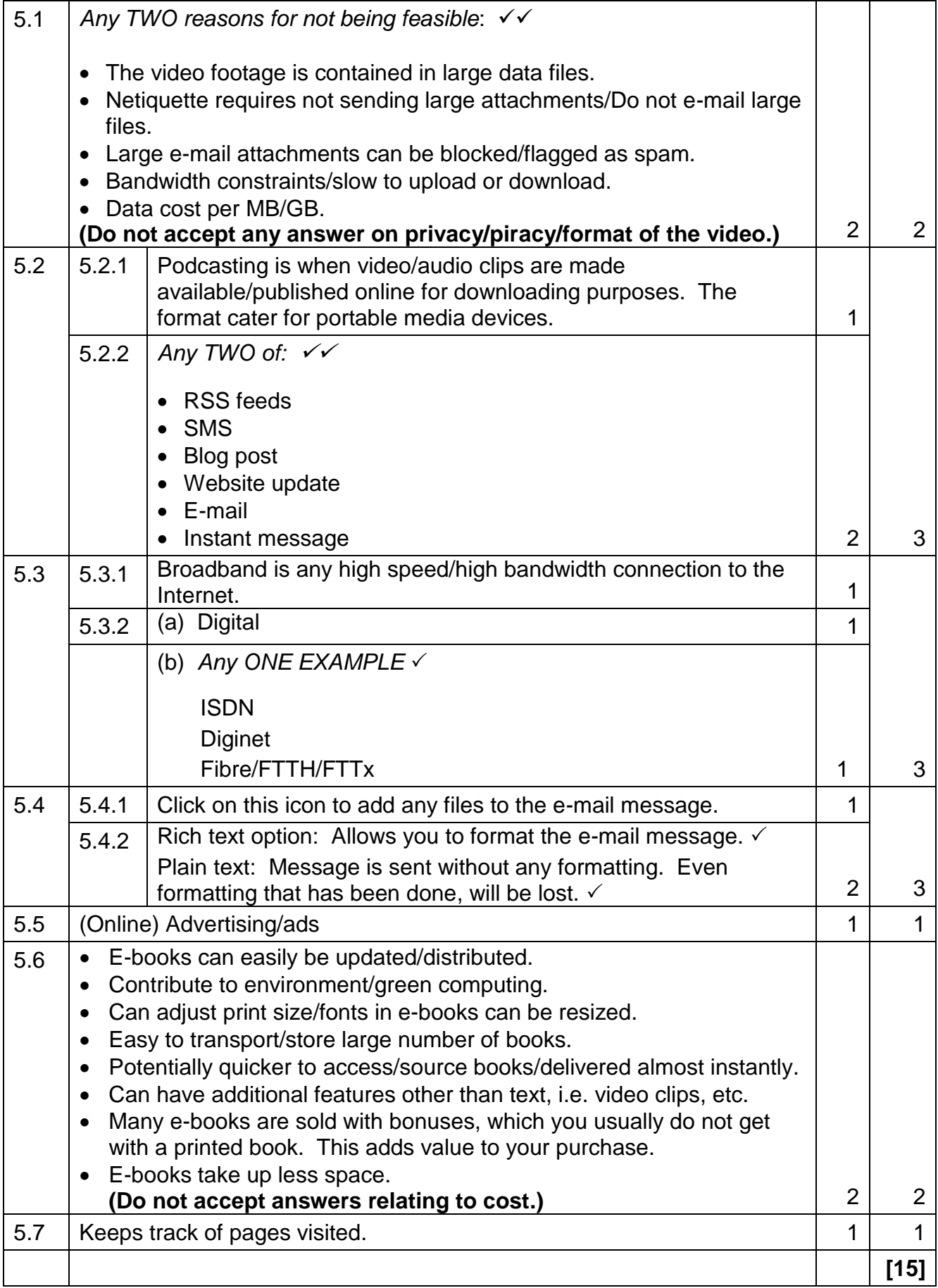

## **QUESTION 6: INFORMATION MANAGEMENT**

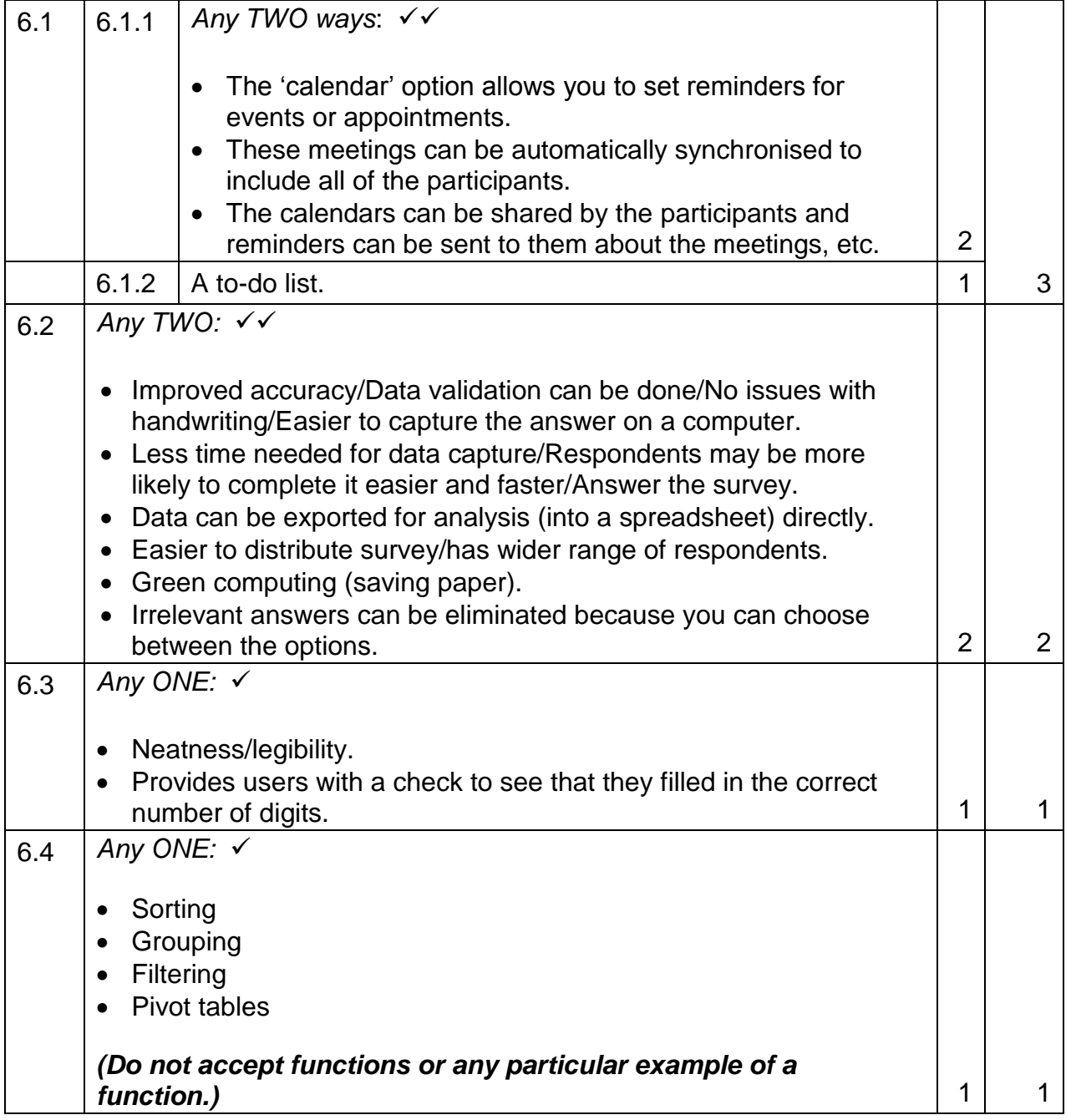

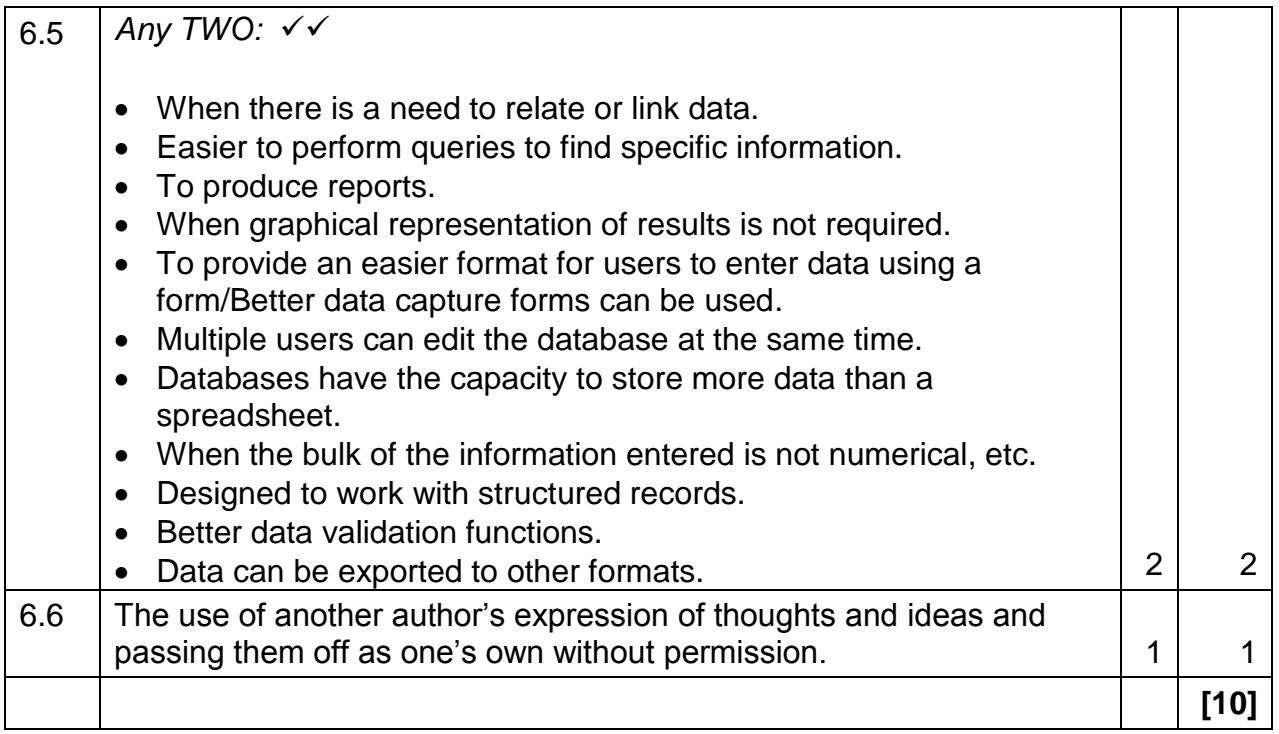

### **QUESTION 7: SOCIAL IMPLICATIONS**

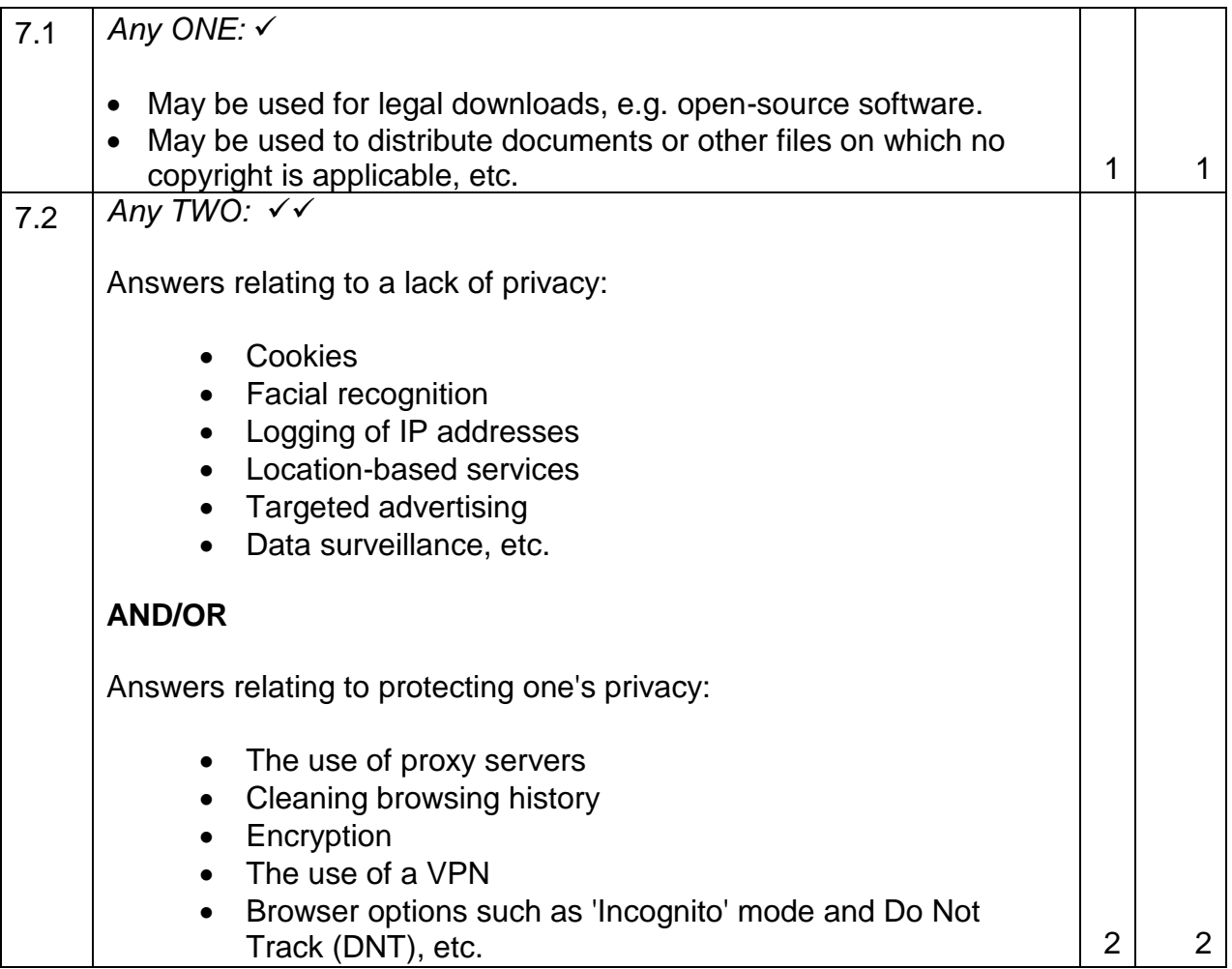

#### **(EC/SEPTEMBER 2017) COMPUTER APPLICATIONS TECHNOLOGY P2 9**

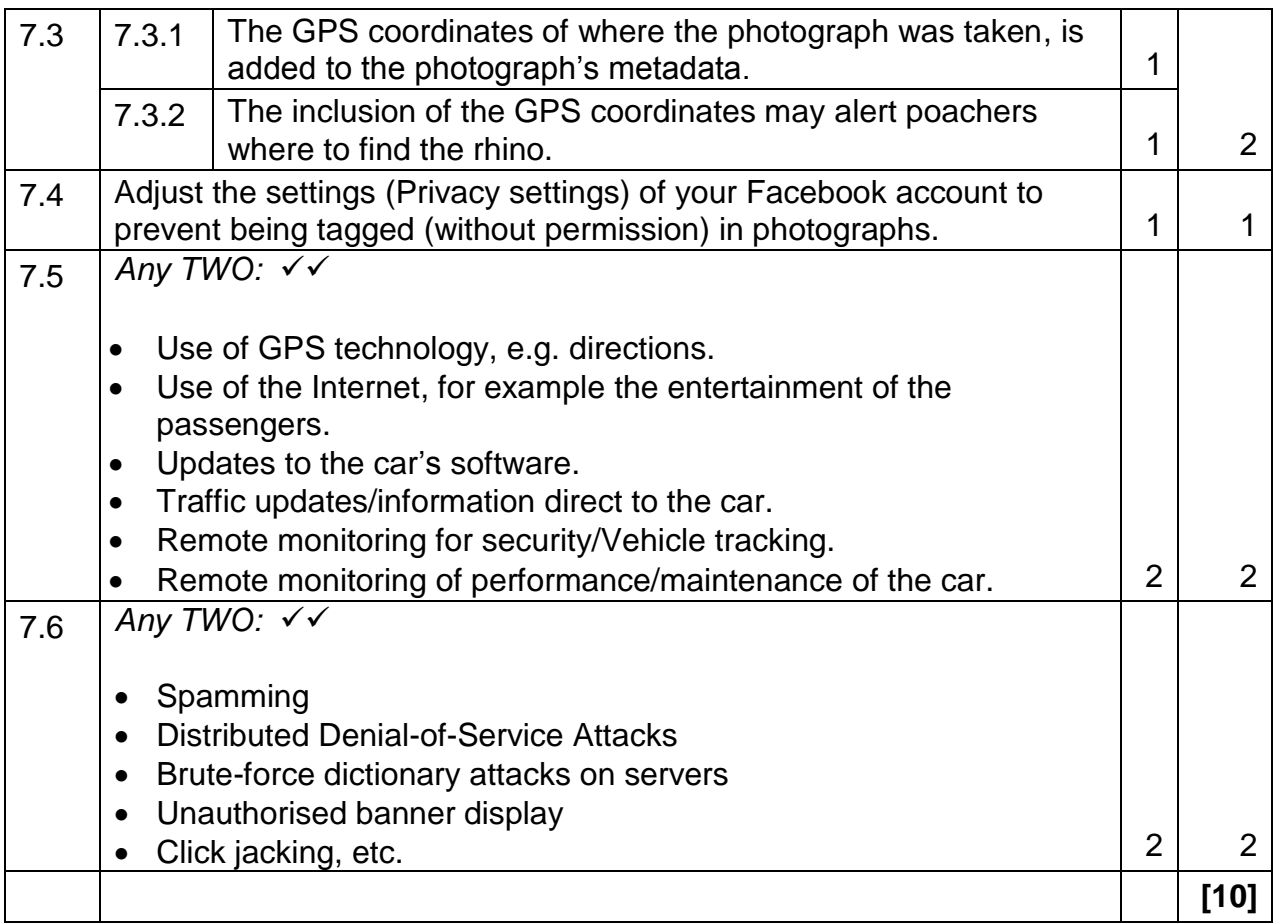

### **QUESTION 8: SOLUTION DEVELOPMENT**

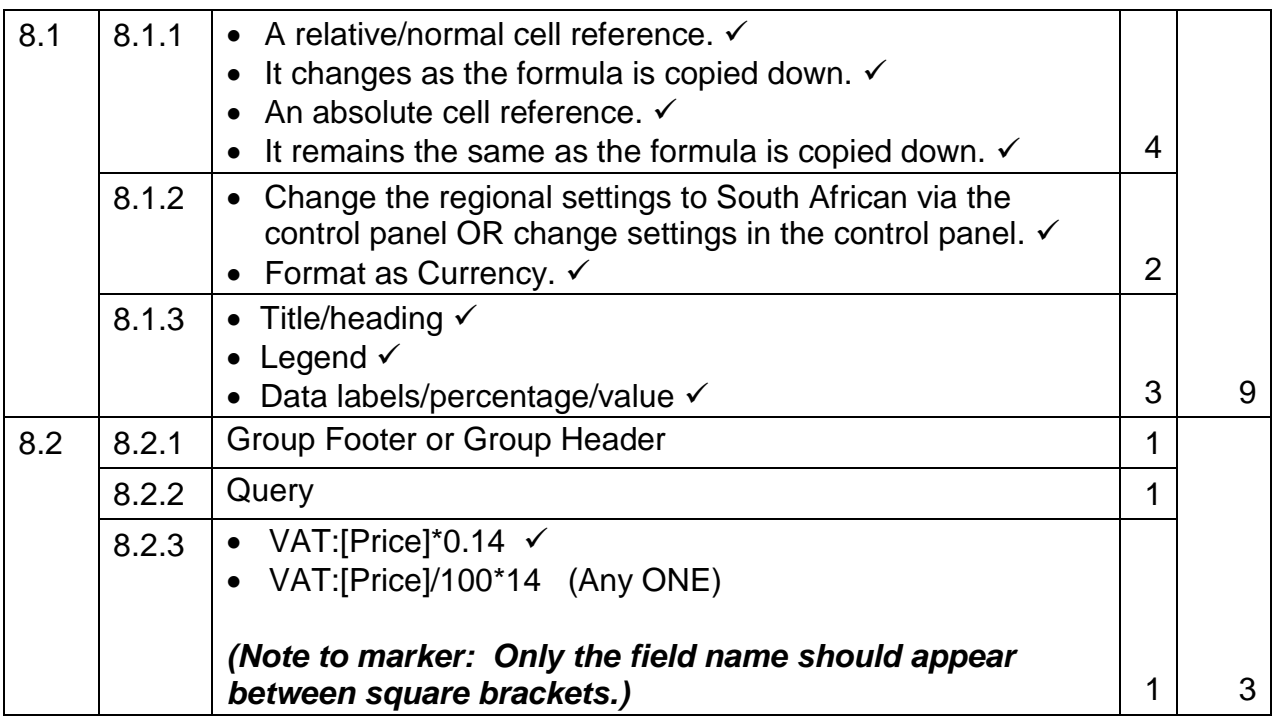

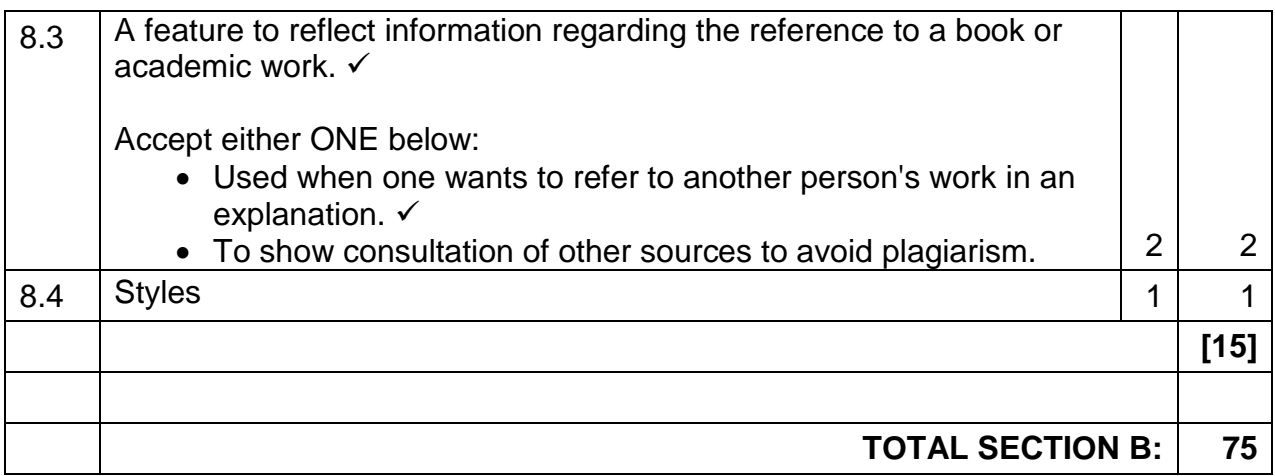

#### **SECTION C**

#### **QUESTION 9: INTEGRATED SCENARIO**

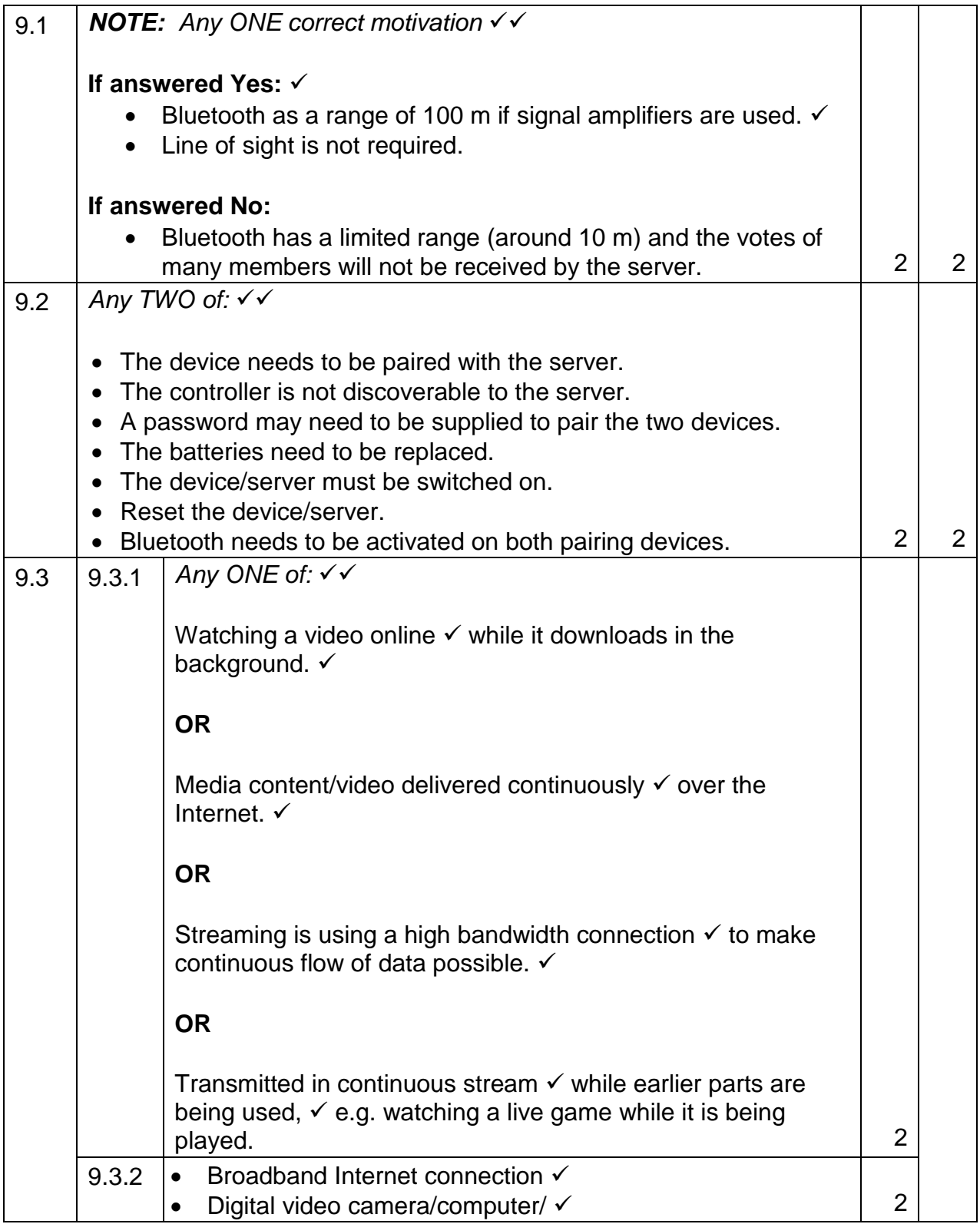

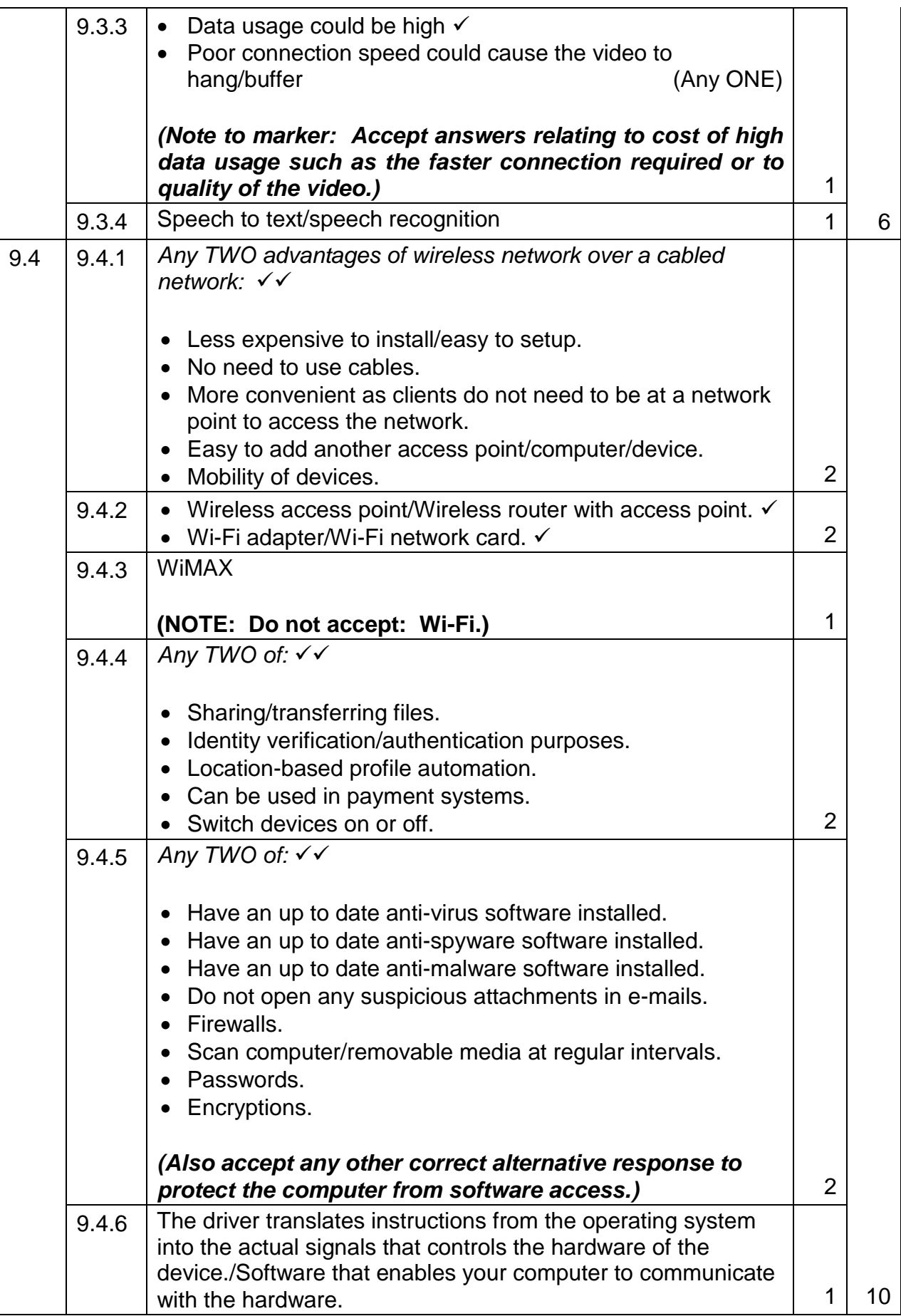

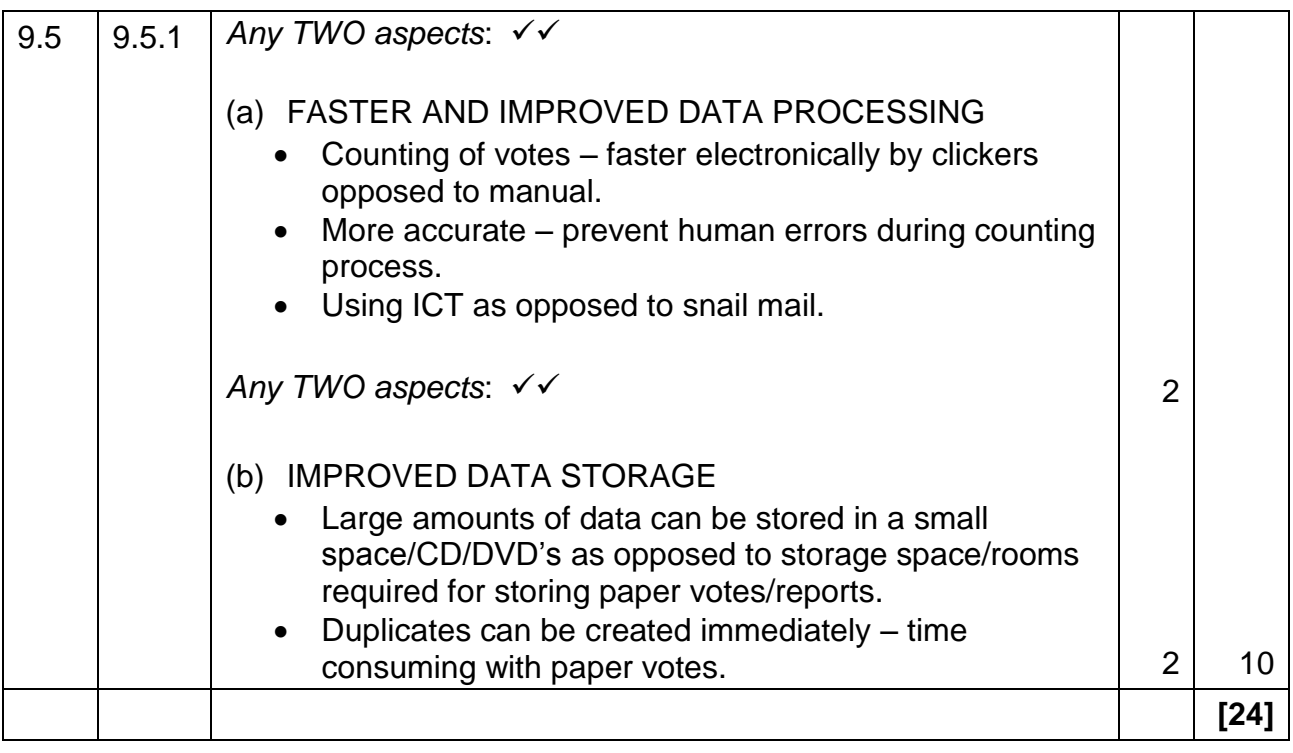

# **QUESTION 10**

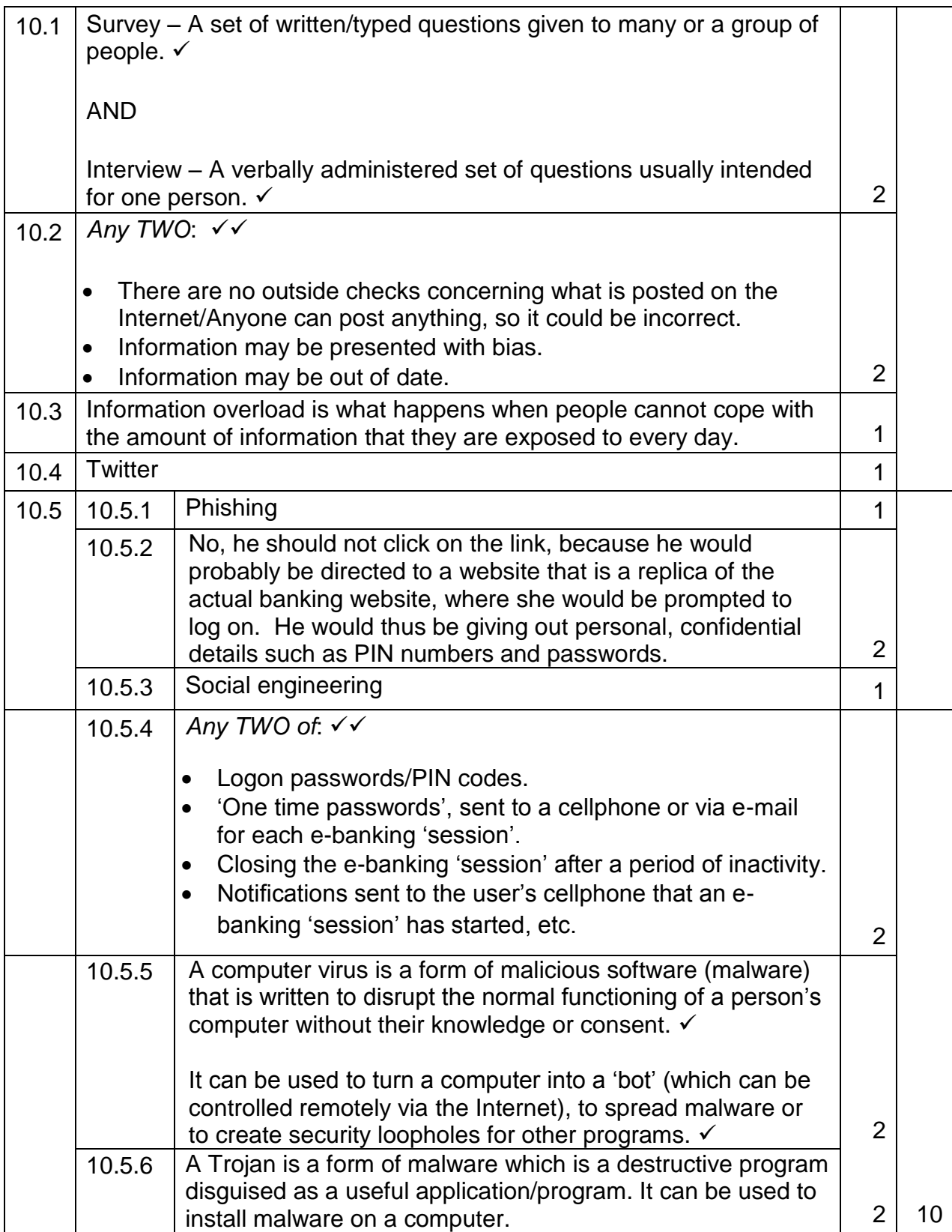

**(EC/SEPTEMBER 2017) COMPUTER APPLICATIONS TECHNOLOGY P2 15**

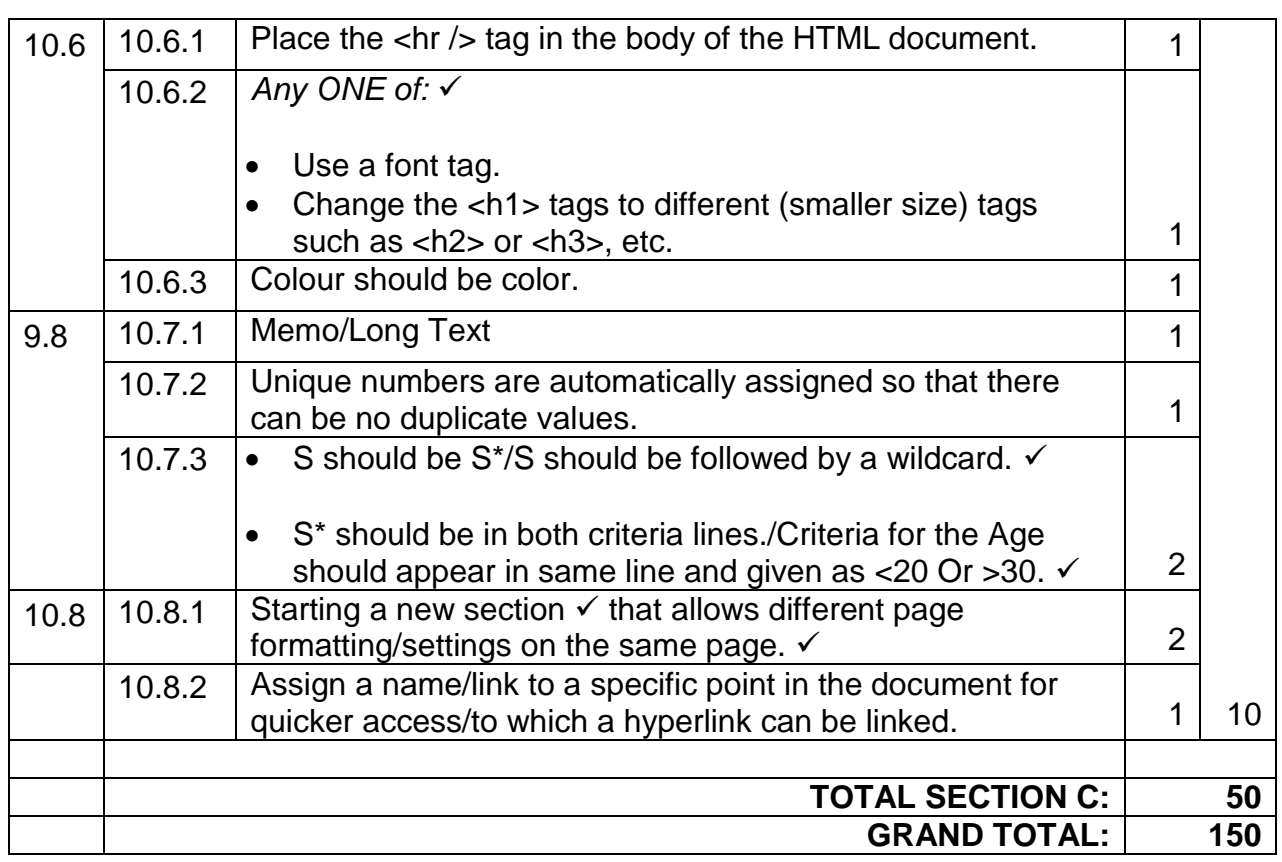